How To Install Adobe Flash Player In Ubuntu
11.10 Using Terminal
>>>CLICK HERE<<<

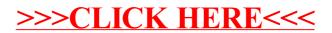